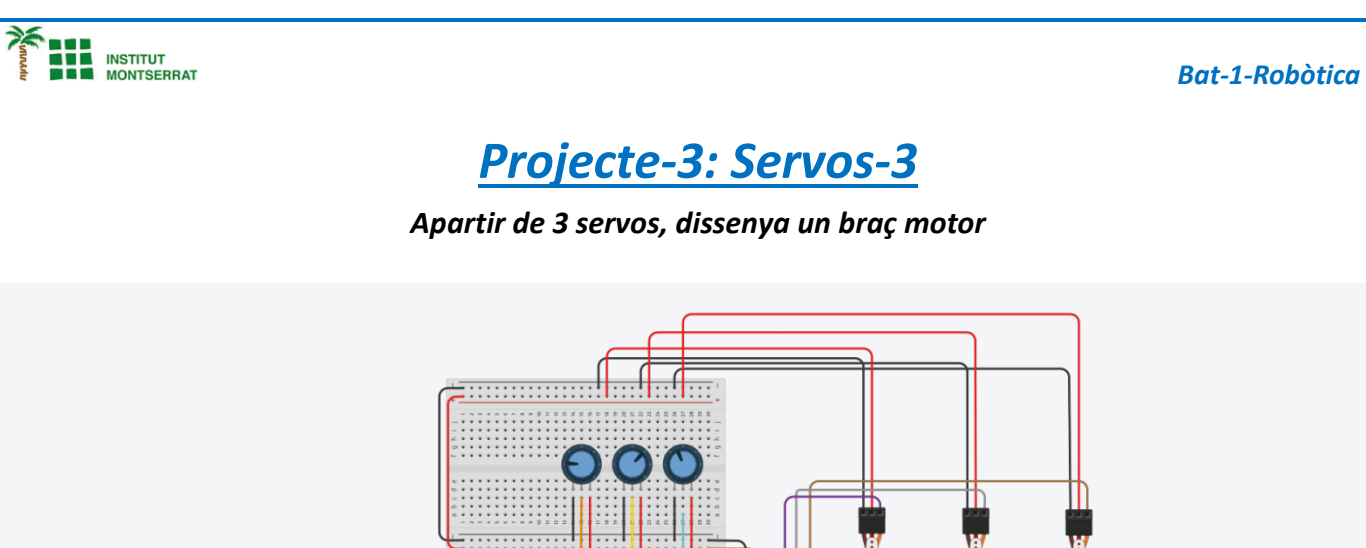

# *Projecte-3: Servos-3*

*Apartir de 3 servos, dissenya un braç motor*

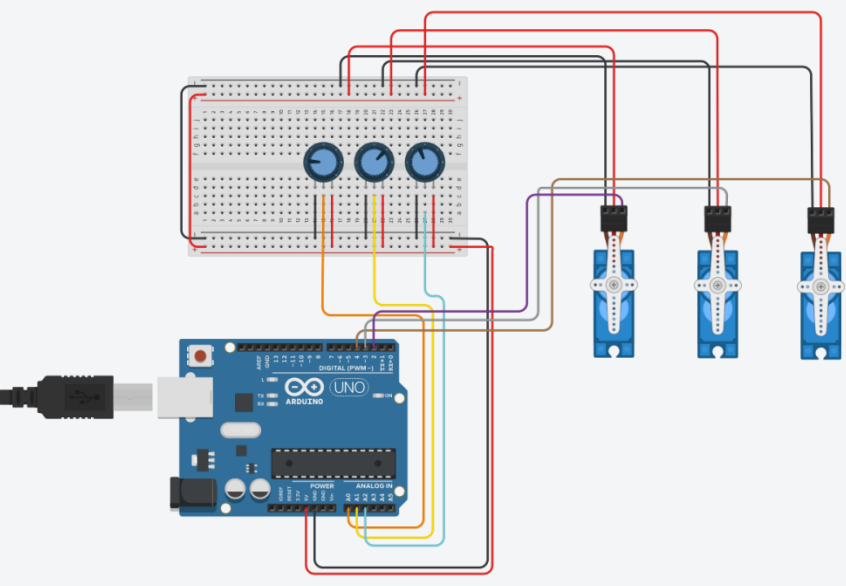

 $\begin{array}{c|c|c|c} \n\hline\n\textbf{r} & \textbf{I} & \textbf{N} \\
\hline\n\textbf{K} & \textbf{E} & \textbf{R} \\
\hline\n\textbf{C} & \textbf{A} & \textbf{D}\n\end{array}$ 

#### *Components:*

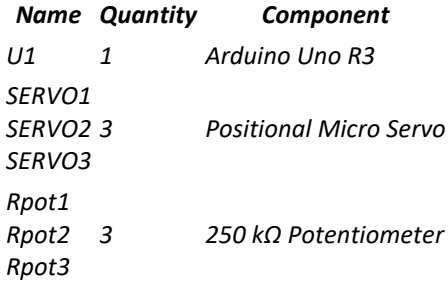

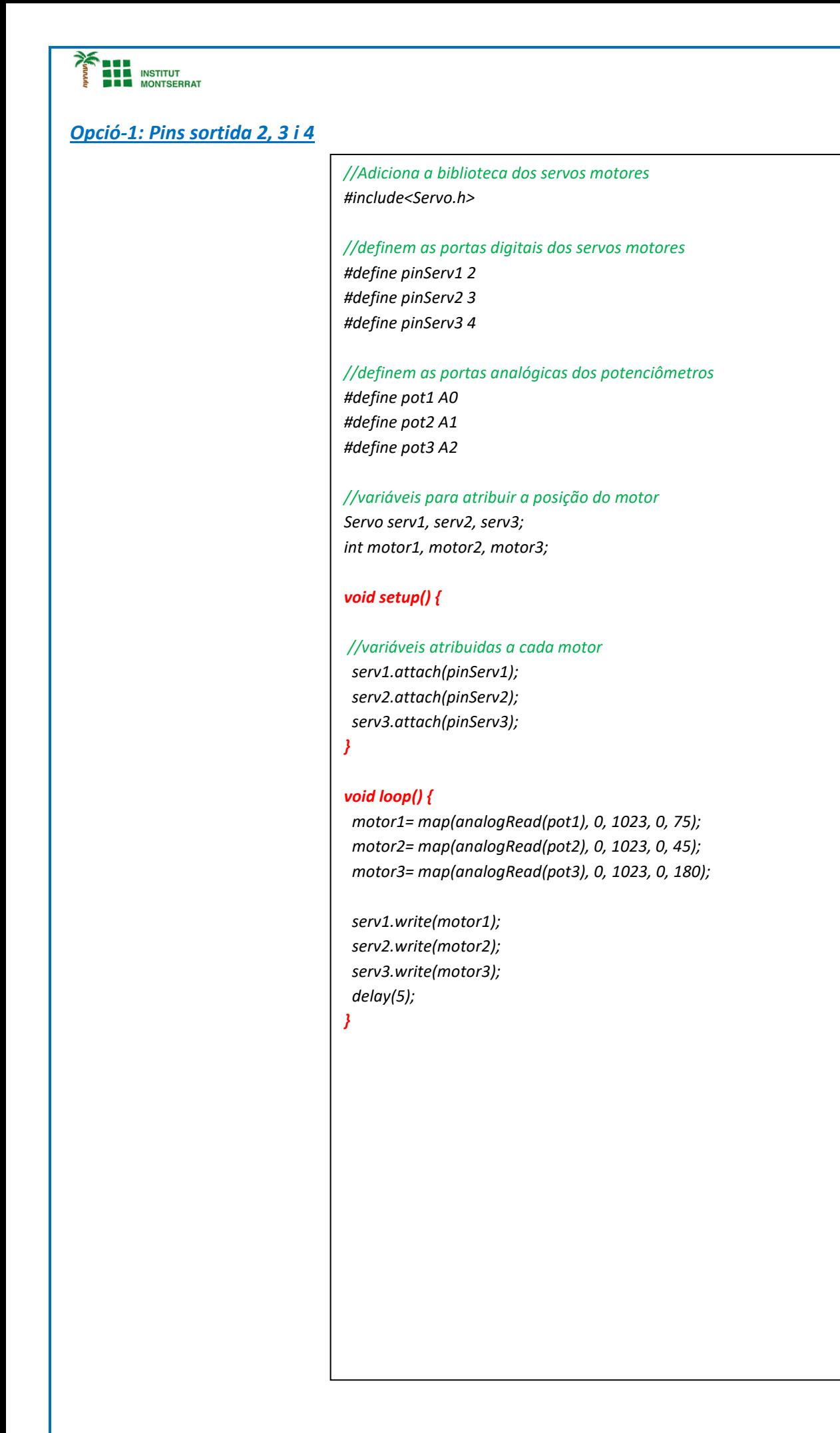

#### *Bat-1-Robòtica*

## *Opció-2: Pins sortida 9, 10 i 11*

#### *#include <Servo.h>*

*Servo myservo1; Servo myservo2; Servo myservo3;*

*int potpin1 = 0; int potpin2 = 1; int potpin3 = 2; int val1; int val2; int val3; int val4;* 

### *void setup()*

#### *{*

*myservo1.attach(9); myservo2.attach(10); myservo3.attach(11);*

 *Serial.begin(9600);*

*}*

## *void loop() {*

*{ val1 = analogRead(potpin1); val1 = map(val1, 0, 512, 0, 180); myservo1.write(val1); Serial.println(val1);*

*val2 = analogRead(potpin2); val2 = map(val2, 0, 512, 0, 180); myservo2.write(val2);* 

*val3 = analogRead(potpin3); val3 = map(val3, 0, 512, 0, 180); myservo3.write(val3);* 

*delay(5);* 

*} }*

m

*Opció-3: Pins sortida 8, 9 i 10*

*Bat-1-Robòtica*

```
#include <Servo.h>
//entradas
int pot1;
int pot2;
int pot3;
//salidas
Servo servo1;
Servo servo2;
Servo servo3;
void setup()
{
  servo1.attach(8);
  servo2.attach(9);
 servo3.attach(10); 
}
void loop()
{
 pot1 = map (analogRead(A0),0, 1023, 0, 180);
  servo1.write(pot1);
  delay(15); 
  pot2 = map (analogRead(A1),0, 1023, 0, 180);
  servo2.write(pot2);
  delay(15); 
  pot3 = map (analogRead(A2),0, 1023, 0, 180);
  servo3.write(pot3);
  delay(15); 
}
```
Página  $\blacktriangleleft$ 

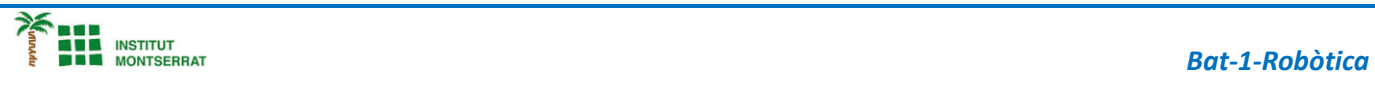

## *Opció-4: Pins sortida 10, 11 i 12 Pins entrada 7, 8 i 9*

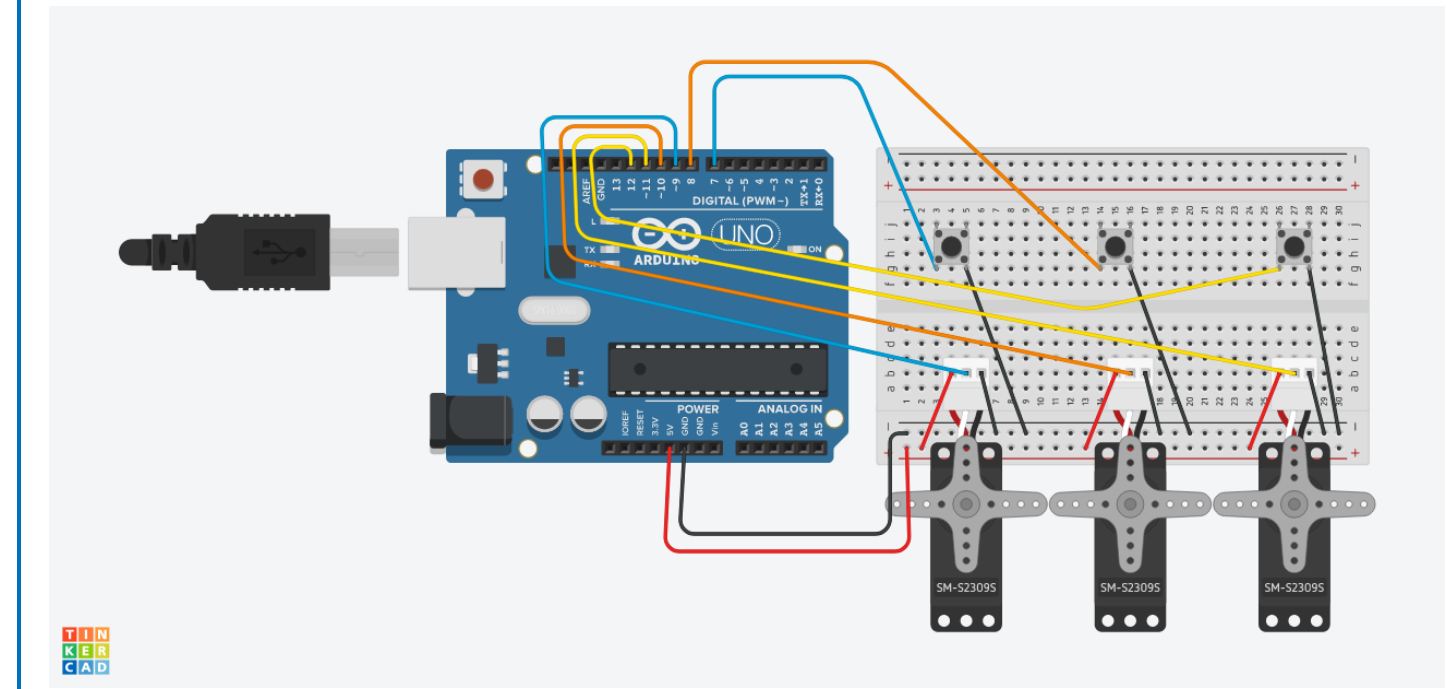

```
MUNITERER (BRAN<br>Institut<br>Dun Montserrat
                                                                        Bat-1-Robòtica
#include <Servo.h>
// constants won't change
const int BUTTON_PIN = 7; // Arduino pin connected to button's pin
const int SERVO_PIN = 9; // Arduino pin connected to servo motor's pin
Servo servo; // create servo object to control a servo
// variables will change:
int angle = 0; // the current angle of servo motor
int lastButtonState; // the previous state of button
int currentButtonState; // the current state of button
void setup() {
  Serial.begin(9600); // initialize serial
  pinMode(BUTTON_PIN, INPUT_PULLUP); // set arduino pin to input pull-up mode
  servo.attach(SERVO_PIN); // attaches the servo on pin 9 to the servo 
object
  servo.write(angle);
  currentButtonState = digitalRead(BUTTON_PIN);
}
void loop() {
  lastButtonState = currentButtonState; // save the last state
  currentButtonState = digitalRead(BUTTON_PIN); // read new state
  if(lastButtonState == HIGH && currentButtonState == LOW) {
    Serial.println("The button is pressed");
    // change angle of servo motor
    if(angle == 0)angle = 90;
     else
    if(angle == 90)angle = 0;
    // control servo motor arccoding to the angle
     servo.write(angle);
   }
}
```
- *1. Introducció/Objectius*
- *2. Components/Materials*
- *3. Anàlisi-funcionament:*
- *4. Anàlisi-Codi:*
- *5. Canvis-realitzats:*
- *6. Experimentacions:*
- *7. Simulació-Tinkercad*
- *8. Fotos/Videos*
- *9. Aplicacions:*
- *10. Problemes/Conclusions:*